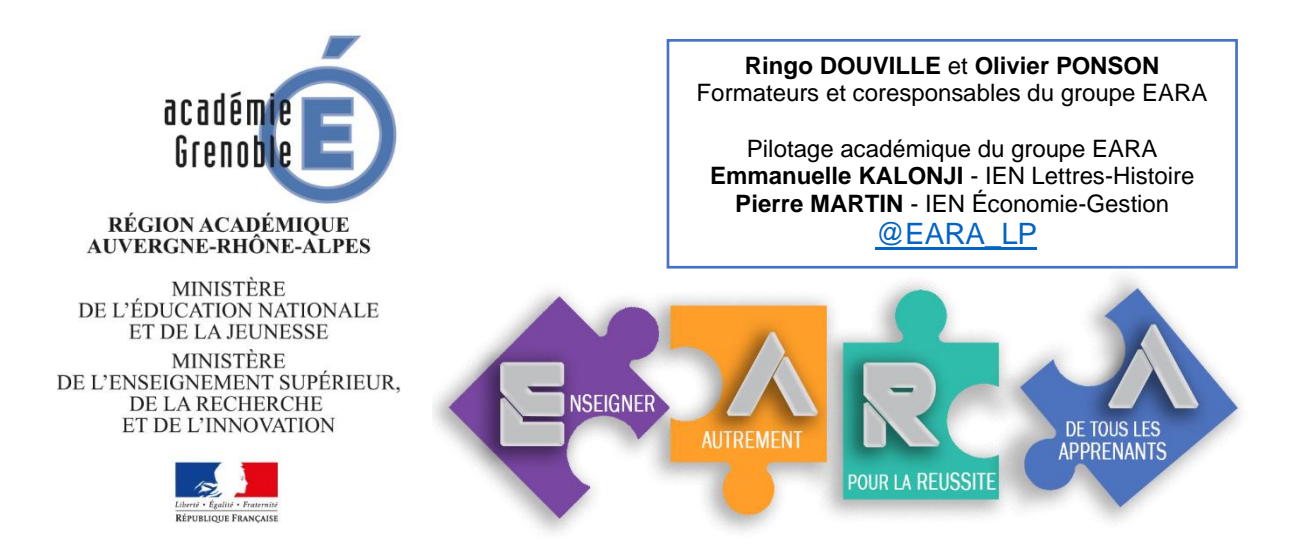

# Comment aider l'élève de lycée professionnel à organiser son travail ?

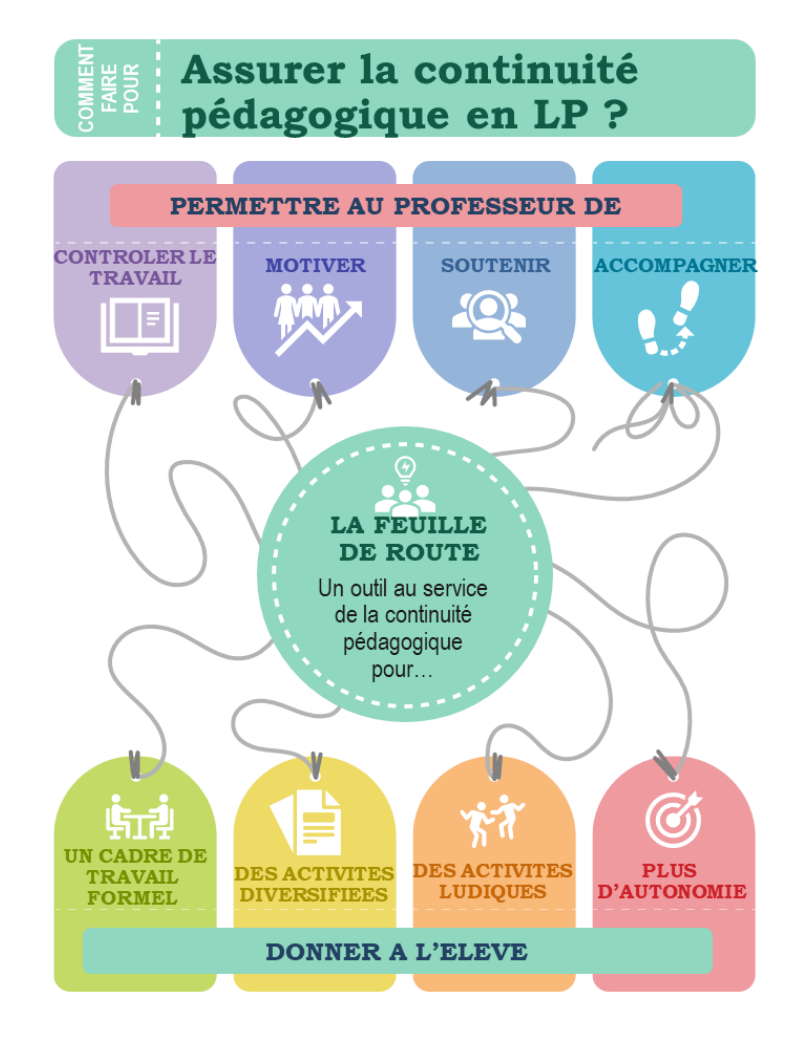

Le groupe de formateurs *Enseigner Autrement pour la Réussite de tous les Apprenants* a mené une réflexion sur le suivi des élèves de LP, notamment les plus en difficulté. En effet, la recherche montre qu'ils ont davantage besoin de cadre.

Les **feuilles de route** ci-jointes ont pour objectif de proposer aux enseignants une méthode pour organiser et formaliser le travail de ces élèves. La feuille de route propose un itinéraire balisé avec des étapes obligatoires selon des modalités imposées. Elle est un « patron » adaptable à souhait et déclinable de manière disciplinaire.

**En détaillant le cheminement qui nous a conduit à l'organisation de ces feuilles de route et quelques orientations issues de la recherche et relativement simples à mettre en place, notre souhait est de vous permettre de vous emparer de cet outil afin de permettre à vos élèves de lycée professionnel qui ont besoin d'un cadre et d'un accompagnement fort de gagner en autonomie et en motivation.**

### Le cadre balisé et rassurant de la feuille de route pour organiser et optimiser le travail de la classe et de l'élève

La feuille de route type a été imaginée pour répondre à la commande suivante : **comment assurer un suivi simple des élèves en difficulté ou décrocheurs dans le cadre de la continuité pédagogique** ?

Son objectif premier, qui conditionne en partie sa forme est d'ancrer les élèves dans un travail modeste mais régulier. Elle a été structurée en lien avec **les 4 piliers de l'apprentissage**  développés par Stanislas Dehaene<sup>1</sup> afin de faire le lien entre pédagogie et apports des neurosciences : **l'attention, l'engagement actif, le retour d'information et la consolidation.**

Pour **l'attention**, l'objectif est de jouer sur différents paramètres impactants en veillant à :

- **la durée des activités** qui n'excède pas une heure pour les plus lourdes en termes d'engagement. Parallèlement, une multiplicité d'activités plus courtes est proposée, ne mobilisant pas la même concentration mais jouant sur les **différents types d'attention<sup>2</sup> et exigeant différents niveaux d'engagement de l'élève : sélective** (visualisation d'une vidéo de quelques minutes, écoute d'un document audio, lecture d'un document pour trouver les informations utiles), **partagée** (prise de notes, construction d'un récit, …) et **soutenue** (tâche plus longue et monotone, type lecture d'un ouvrage ou classe virtuelle).
- **l'espacement sur la semaine des activités**, surtout pour celles à fortes charges cognitives afin d'éviter aux élèves la surcharge cognitive sur une même journée. En effet, lorsque l'élève est en activité, c'est la mémoire de travail qui est sollicitée. Or, contrairement à la mémoire à long terme, elle possède une capacité de stockage et de traitement limitée (entre quatre et sept éléments maximum). Il faut donc veiller à ne pas surcharger les élèves au niveau cognitif car la performance des apprentissages en dépend directement.

<sup>1</sup> [https://www.college-de-france.fr/media/stanislas-](https://www.college-de-france.fr/media/stanislas-dehaene/UPL4296315902912348282_Dehaene_GrandsPrincipesDeLApprentissage_CollegeDeFrance2012.pdf)

[dehaene/UPL4296315902912348282\\_Dehaene\\_GrandsPrincipesDeLApprentissage\\_CollegeDeFrance2012.pdf](https://www.college-de-france.fr/media/stanislas-dehaene/UPL4296315902912348282_Dehaene_GrandsPrincipesDeLApprentissage_CollegeDeFrance2012.pdf)

 $^2$  L'attention sélective est la capacité à sélectionner une source d'information et à se concentrer dessus en occultant les autres ; l'attention partagée consiste à traiter simultanément plusieurs sources et l'attention soutenue est la capacité à maintenir son attention dans la durée pour exécuter une tâche.

Afin de favoriser **l'engagement actif,** nous mobilisons différentes stratégies pour jouer sur quelques-unes **des conditions de la motivation scolaire** et favoriser l'engagement des élèves dans la tâche :

- **le temps laissé aux apprenants** pour effectuer les tâches les plus longues ou cognitivement lourdes sur la fin de semaine (envoi d'une synthèse, remplissage d'un formulaire,…),
- **des moments de collaboration ou d'échanges entre élèves** (document collaboratif, rituel, classe virtuelle),
- **la diversification** des activités et ressources en ayant recours à différents outils, différents supports et différents types de rendus laissés au choix de l'élève,
- **la clarification des objectifs et des consignes** notamment en utilisant un langage courant, non spécialisé et compréhensible sans difficulté par l'élève.

**Le retour d'information**, la rétroaction (ou feed-back) donnée aux élèves, est un élément indispensable. Même s'il est plus aisé à mettre en œuvre en présentiel, quand l'enseignant circule au milieu des élèves, il reste transposable et utilisable par diverses stratégies en distanciel. Nous l'envisageons :

- **de façon directe** par la réalisation de QCM auto-corrigés avec étayage possible selon les outils (par exemple en utilisant Forms de la solution Office 365 disponible depuis l'adresse académique pour rester dans le cadre du RGPD), mais aussi par le biais de la classe virtuelle et donc d'un retour sur les apprentissages. La première solution offre toutefois l'avantage de l'immédiateté qui est la condition première de l'efficacité de la rétroaction.
- **de façon indirecte** par le biais du retour sur les travaux rendus par les élèves, les échanges par messagerie ainsi que ceux via un document collaboratif. Il s'agit durant cette phase de **dédramatiser le statut de l'erreur.** Ainsi, plus les feed-back seront nombreux, plus ils permettront d'accompagner les erreurs faites par les apprenants, de les relativiser et finalement d'en faire le support permettant l'ancrage des apprentissages grâce à la remédiation.

#### Enfin, **la consolidation** vise à la **réactivation régulière des connaissances mises en jeu dans les apprentissages** :

- il est possible et conseillé de mettre en place, en parallèle de la feuille de route, un fichier traitant d'une longue période et indiquant les dates des phases de réactivation de certaines connaissances, (par exemple une, deux, quatre puis huit semaines pour la sollicitation d'un même regroupement de connaissances). Ceci peut se faire par le biais de QCM ou de quiz qui remettent en mémoire de travail les connaissances pour un meilleur ancrage.
- enfin, **la métacognition** qui contribue à ce meilleur ancrage des apprentissages est mise en œuvre à travers différentes activités effectuées par l'élève telles que la synthèse d'une ressource (à l'écrit ou à l'oral), les questions posées sur un document collaboratif (pour d'éventuelles interactions avec les autres apprenants) ou par mail à l'enseignant. Toutes ces activités gagneraient à être complétées par un suivi des apprentissages, par exemple un document sur lequel l'élève indiquerait pour chaque nouvel apport ce qu'il en a retenu. Cela lui permettra également de se représenter les connaissances qu'il possède, qu'il a acquises, mises en jeu et utilisées lors de la réalisation des activités.

Cette infographie résume les questions à envisager lors de la conception d'une feuille de route pour tenir compte des éléments précédents :

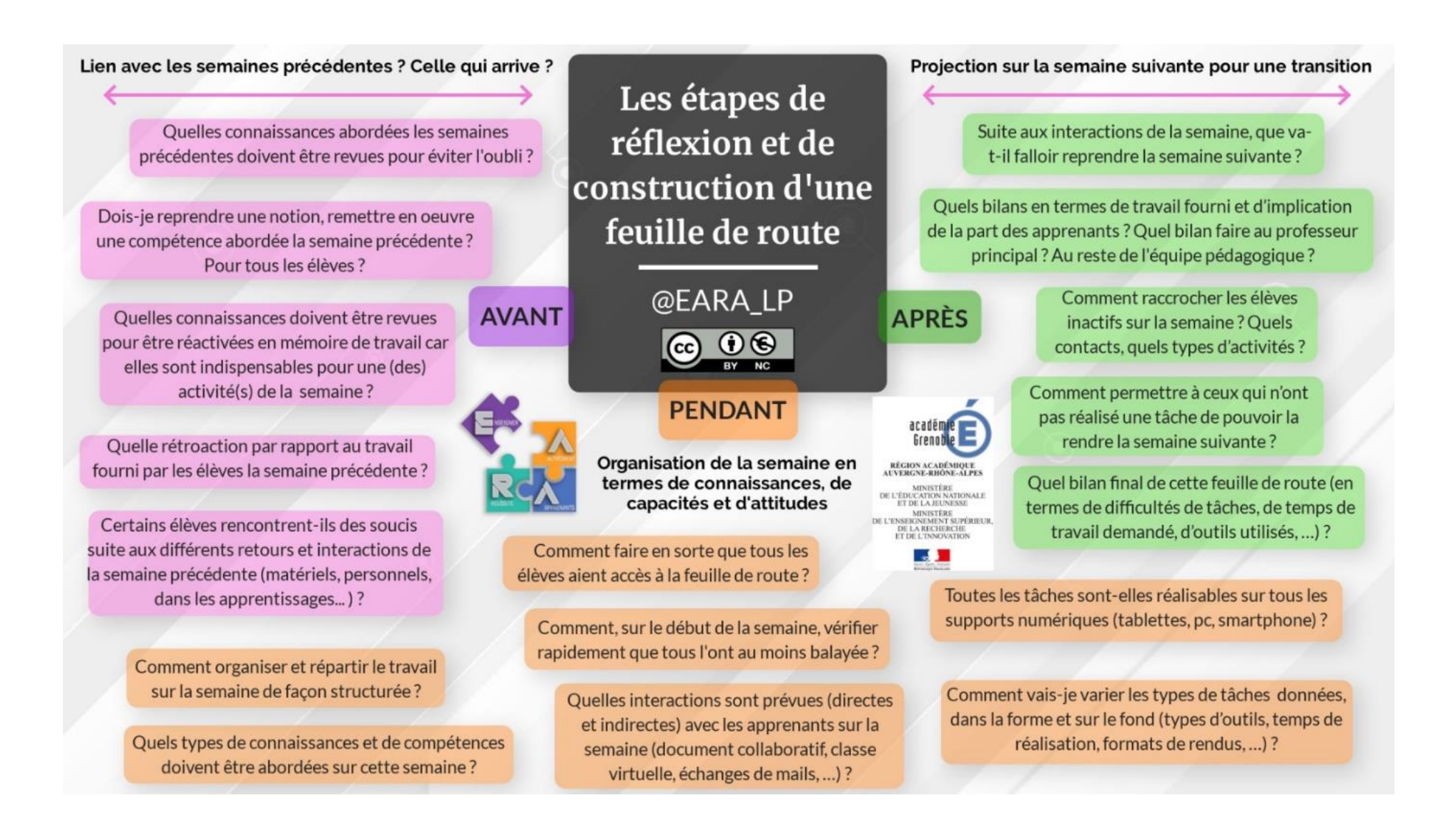

# Feuille de route hebdomadaire

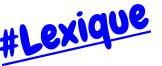

Région académique Auverane-Rhône-Alpes

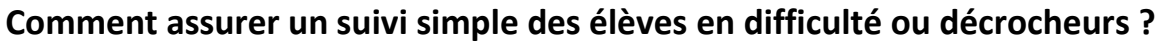

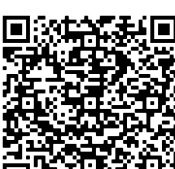

- ✓ En les ancrant dans un travail **modeste** mais **régulier 2h30**✓ En privilégiant des outils numériques **faciles d'accès** et auxquels ils sont habitués  $\Omega$ 
	- ✓ En proposant, en fonction de vos élèves, des **révisions** ou éventuellement de **nouvelles notions faciles d'accès**
	- ✓ En utilisant un tableur collaboratif rempli par les enseignants pour **suivre le travail des élèves**

## Feuille de route à compléter et envoyer par mail en début de semaine avec tous les liens (vidéos, activités...).

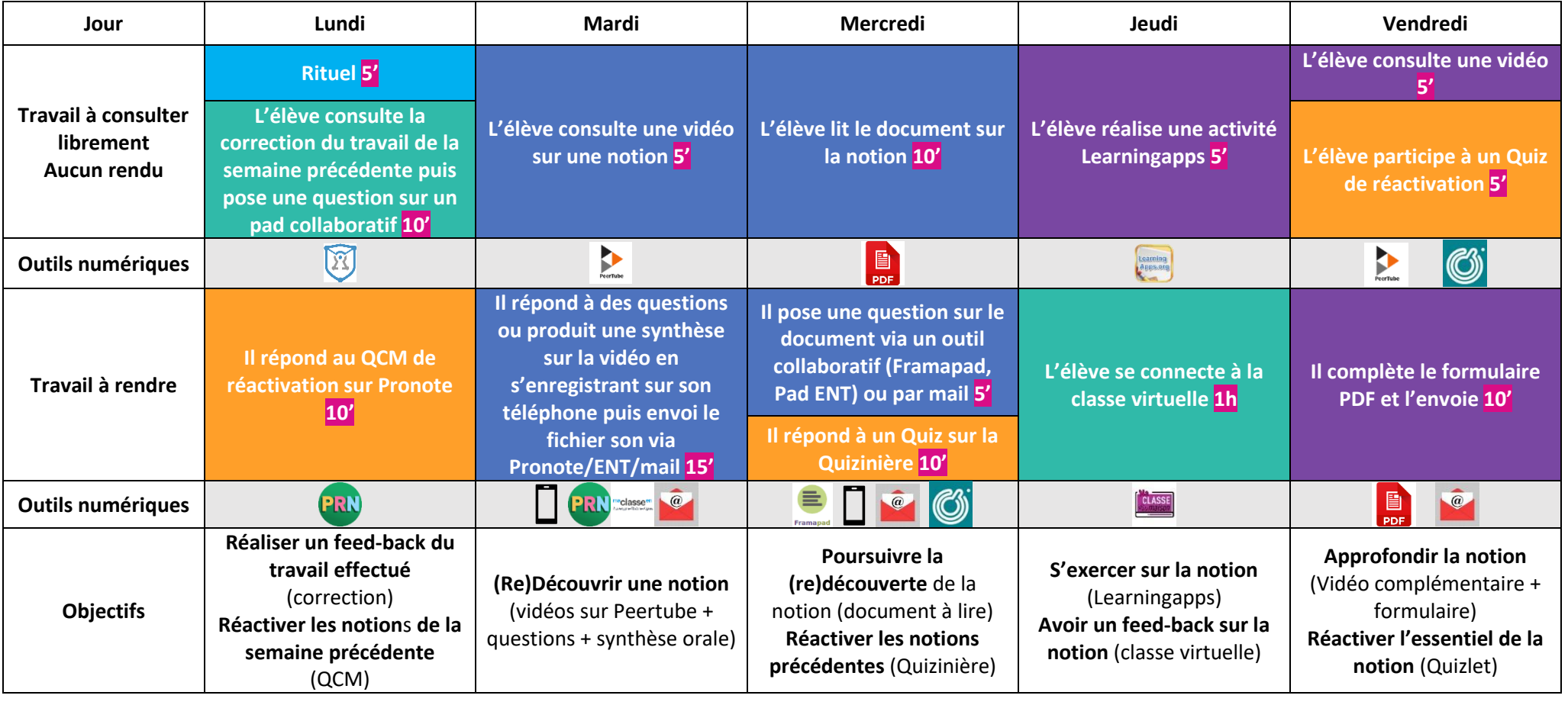

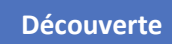

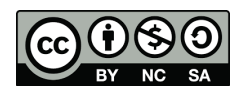

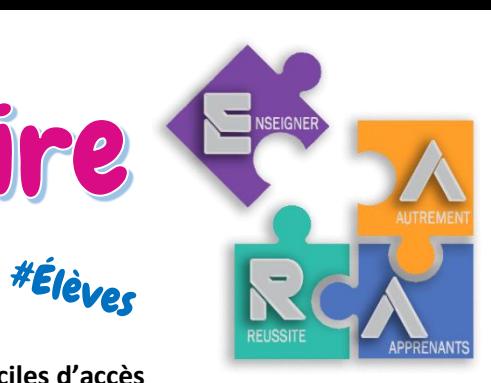

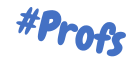

**#Feuille de route :** hebdomadaire, donne à l'élève une **vision globale et rassurante** du travail à faire. Permet aux élèves autonomes de s'organiser, propose une **régularité de travail** pour les autres. Exemple en Lettres-Histoire.

**Surtout pas de cours magistral avec apport de nouvelles notions !**

**#Différenciation :** pour aller plus loin, vous pouvez **proposer des activités différentes**, des vidéos différentes en fonction de vos élèves.

➢ **[Quizinière](https://www.quiziniere.com/)** (avec pseudo élève) [#tuto](http://tice.etab.ac-lille.fr/2017/11/27/creer-lecons-exercices-interactifs-quiziniere/)

➢ **[Cryptpad,](https://cryptpad.fr/) [framapad](https://framapad.org/fr/)** (écriture collaborative)

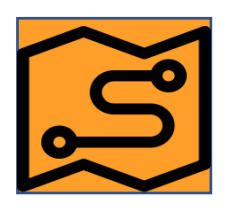

**#Diversification : diversifier au maximum** les activités de la feuille de route afin de proposer des éléments qui correspondent à tous les élèves sur la semaine. Mais rester raisonnable sur le temps passé et les outils utilisés : **max 30 min de travail/jour** avec des **outils numériques utilisables sur tout support** (smartphone, tablette, PC) et des **supports papier pour les élèves non connectés** (partenariat Éducation nationale/La Poste pour envoi).

**■** Des outils pour une photographie de la classe : voir qui est autonome et qui ne l'est **pas pour se centrer sur ceux qui en ont le plus besoin, savoir visuellement qui est en décrochage.**

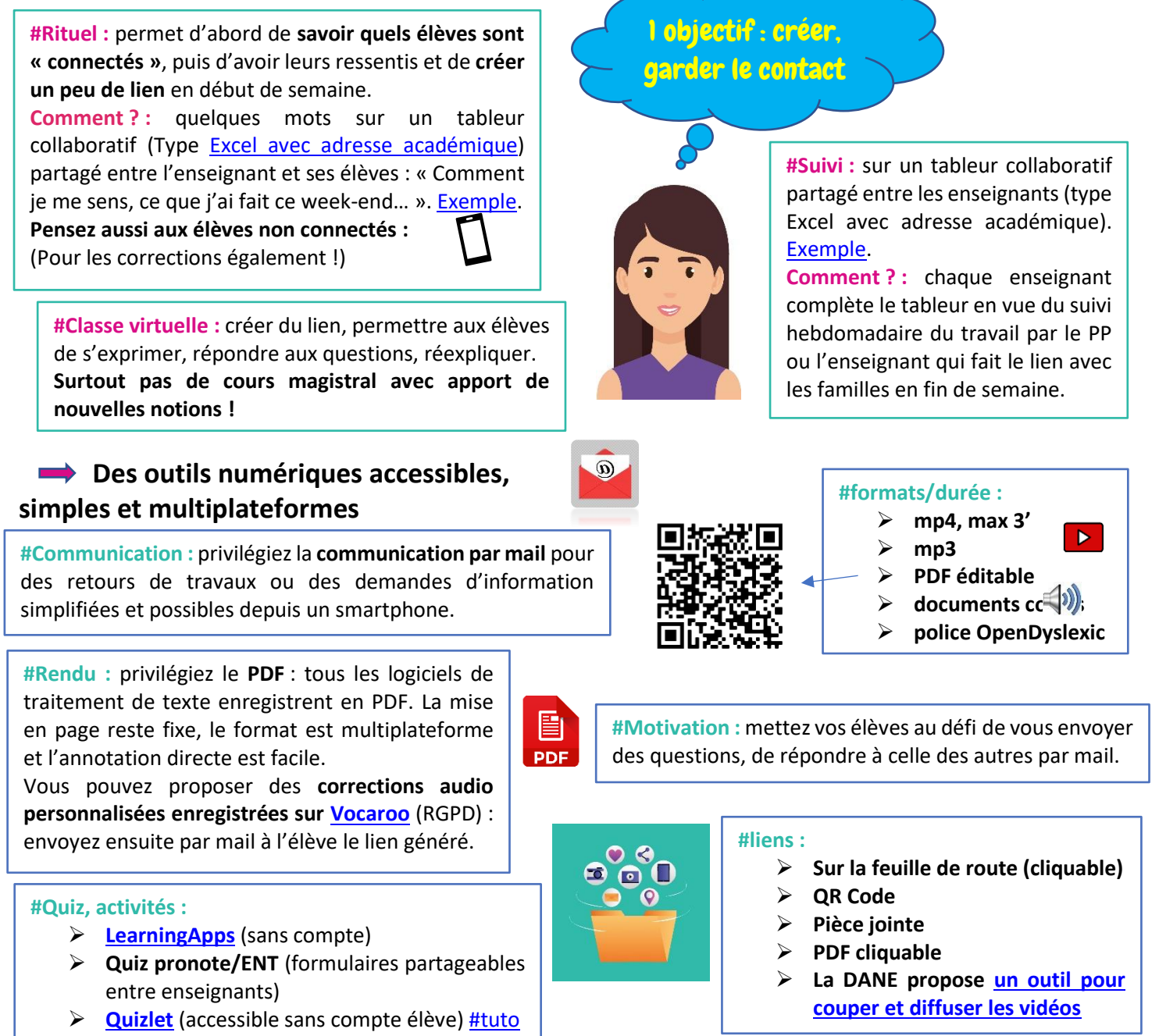